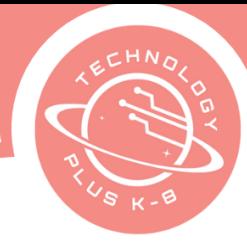

### **Unit 1: Project 1:** Security Awareness 8th Grade Google Docs

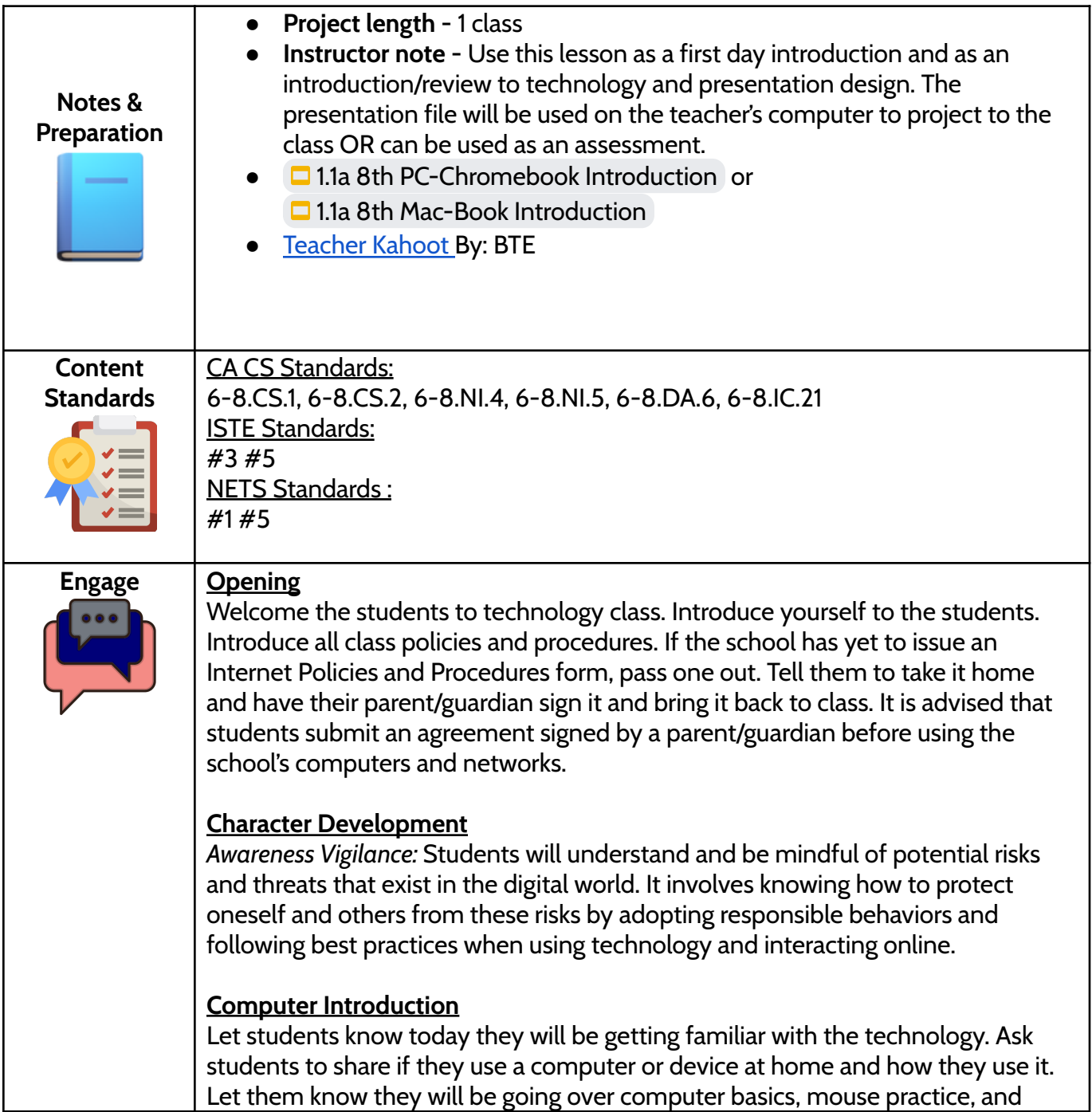

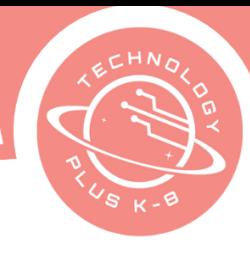

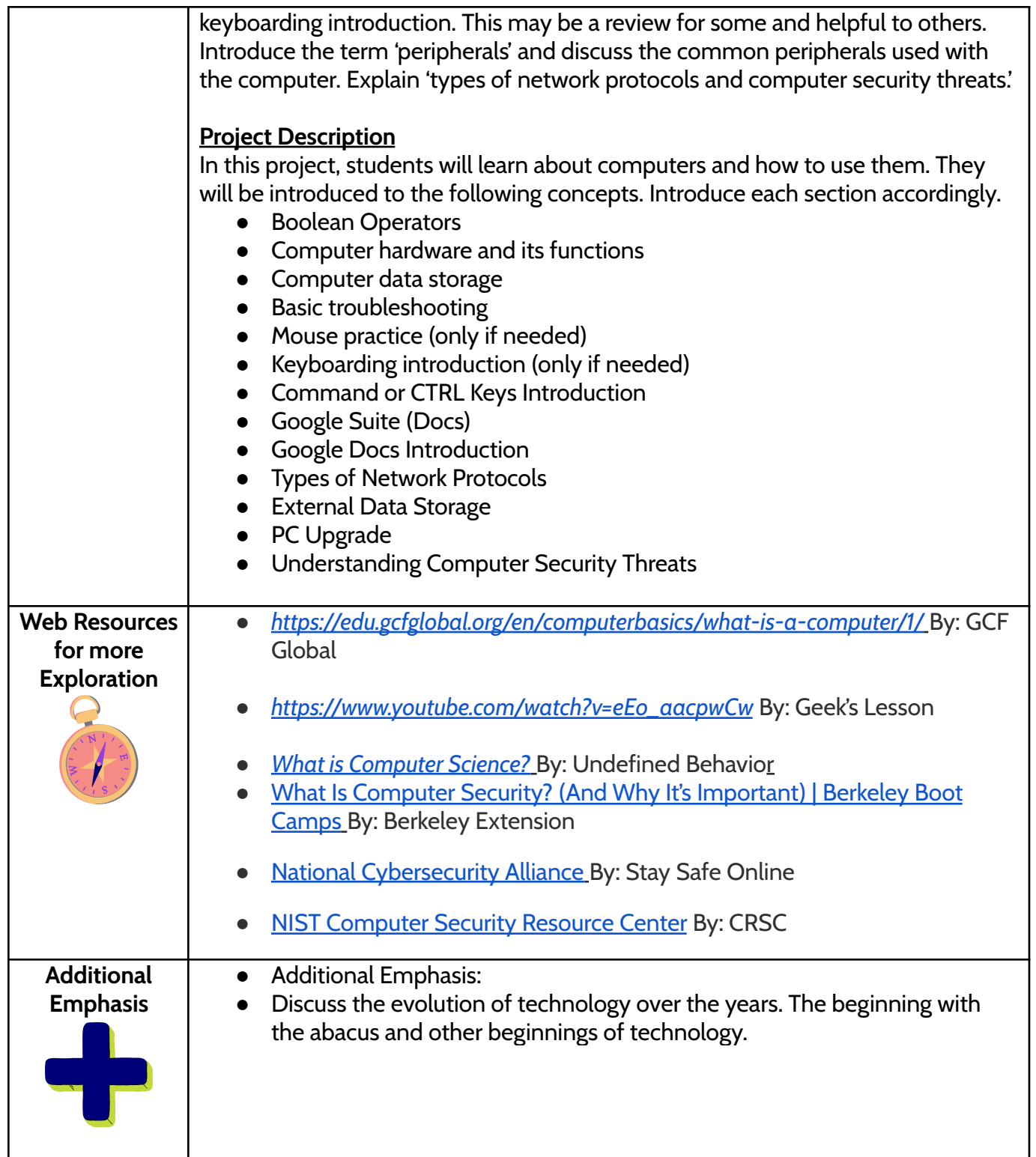

CURRICULUM TECHNOLOGY PLUS COMPUTER SCIENCE AND LITERACY

● Describe basic computer hardware and know its functions.

**Learning Outcomes** **Students will:**

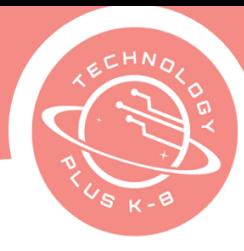

Identify common operating system terminology. Describe basic hardware and software problems and know how to troubleshoot. awareness about the importance of computer security. **Project Steps Have the student**: 1. Open the template named  $\Box$  1.1a 8th [PC-Chromebook](https://docs.google.com/presentation/d/1j1JhiV-Bxghz1_WysX76y99EkQ6Tpd7q5TQ9PANlxUo/copy#slide=id.p1) Introduction or 1.1a 8th Mac-Book [Introduction](https://docs.google.com/presentation/d/1F70KHjCv3FT7wWLxAxKfrPlFUBfPcPbUQKnteHxeETo/copy) **Note: Students may also open the template and use it as an assessment of knowledge. Have students label each** 2. Have the student point to key features and name those features 3. Discuss the function of each hardware 4. Switch to a different slide and have a different student come up and discuss the images on the screen 5. Describe how the computing devices ( Types of Network Protocols) connect to form the computer system 6. Discuss as a class and demonstrate Understanding Computer Security **Threats** 7. Discuss the unique features of a laptop and a Chromebook *[\(link\)](https://support.google.com/chromebook/answer/4487486?hl=en)* **Computer Data Storage** 1. Introduce the term computer data 2. Discuss what computer data is and give examples 3. Navigate to this *[link](https://teachcomputerscience.com/data-storage-capacity/)* and use the resources provided 4. Review the web page and discuss the ways data can be stored 5. Navigate to this *[link](https://introcomputing.org/bits-bytes-2.html)* 6. Use the web page to explain that the amount of space required to store data depends on the type of data. Based on the given examples, create situations, and discuss which type of storage would be the best for that data capacity. a. Introduce the following computer memory Discuss what they are and what they do: b. RAM (*[link](https://www.crucial.com/articles/about-memory/support-what-does-computer-memory-do)* to more info) c. ROM (*[link](https://www.crucial.com/articles/about-memory/what-is-the-difference-between-ram-and-rom)* to more info) **Basic Troubleshooting** 1. Share the following scenarios and discuss possible solutions: a. The power button will not start the computer b. Cannot hear the sound coming from speakers or headphones **Copyright © Beyond Technology Education, Inc. 2023 Table of Contents**

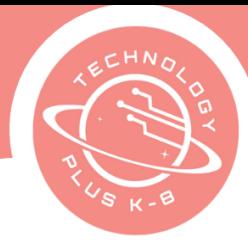

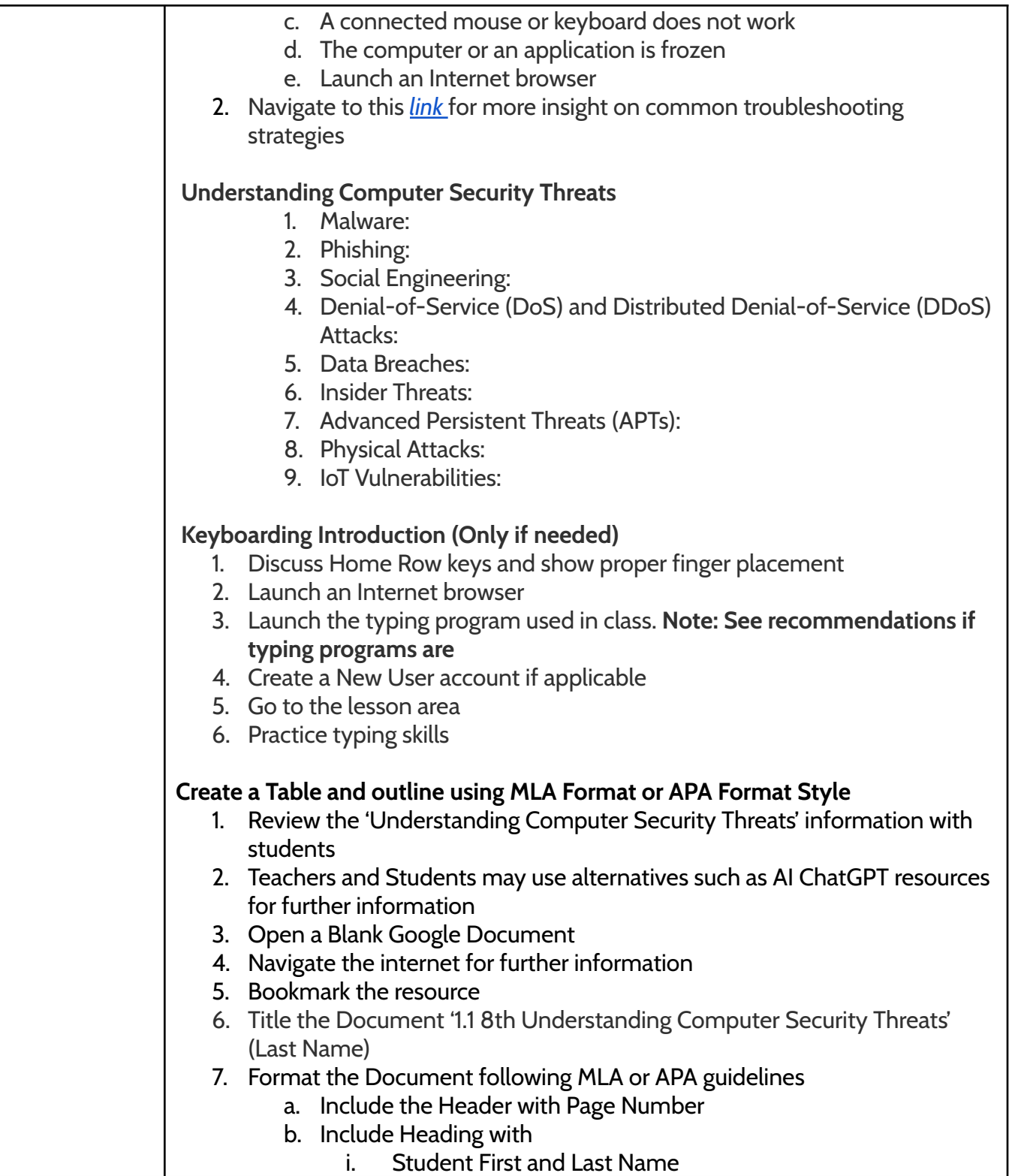

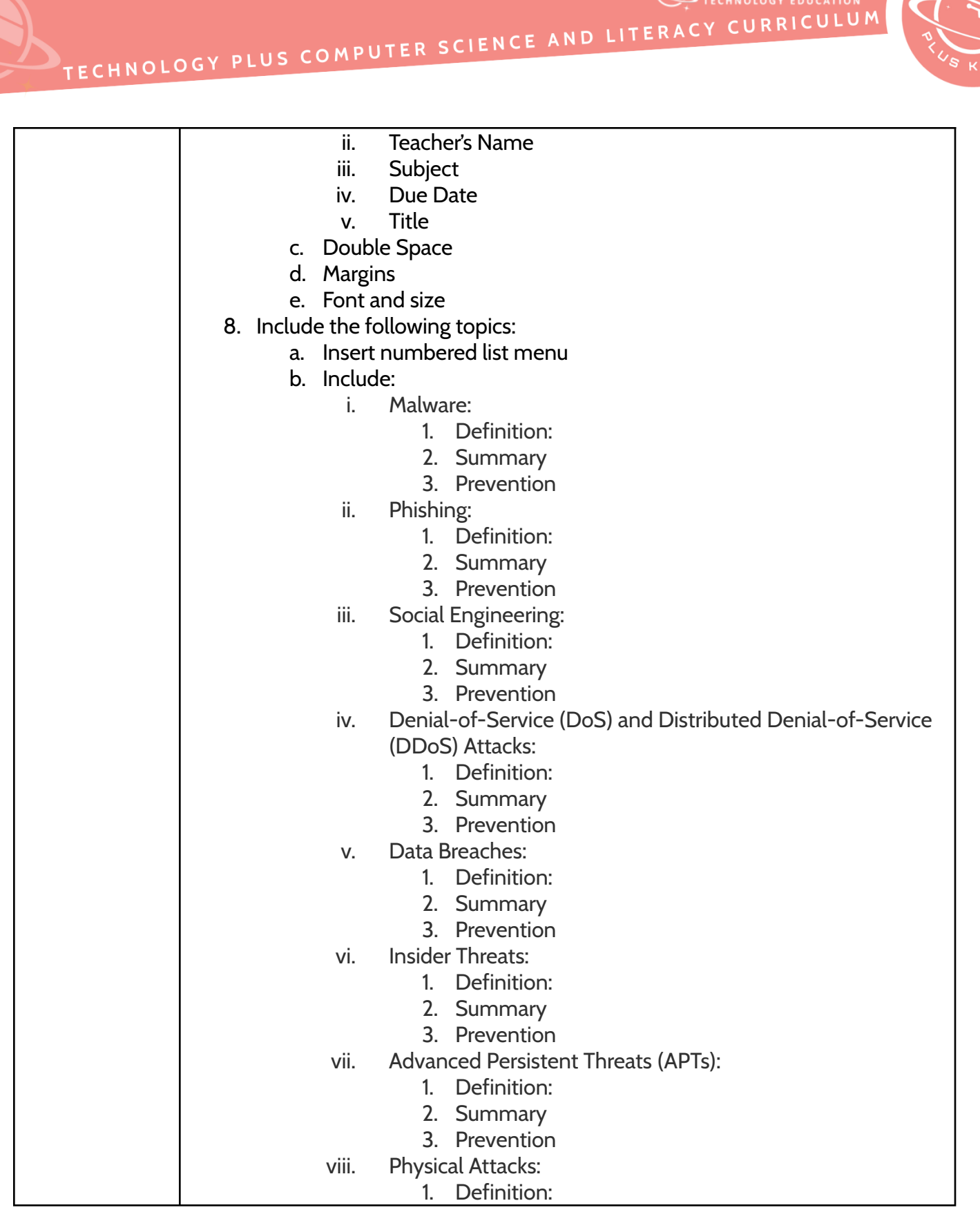

o

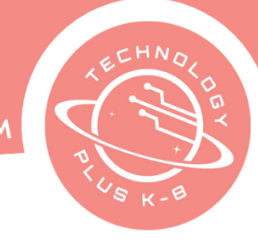

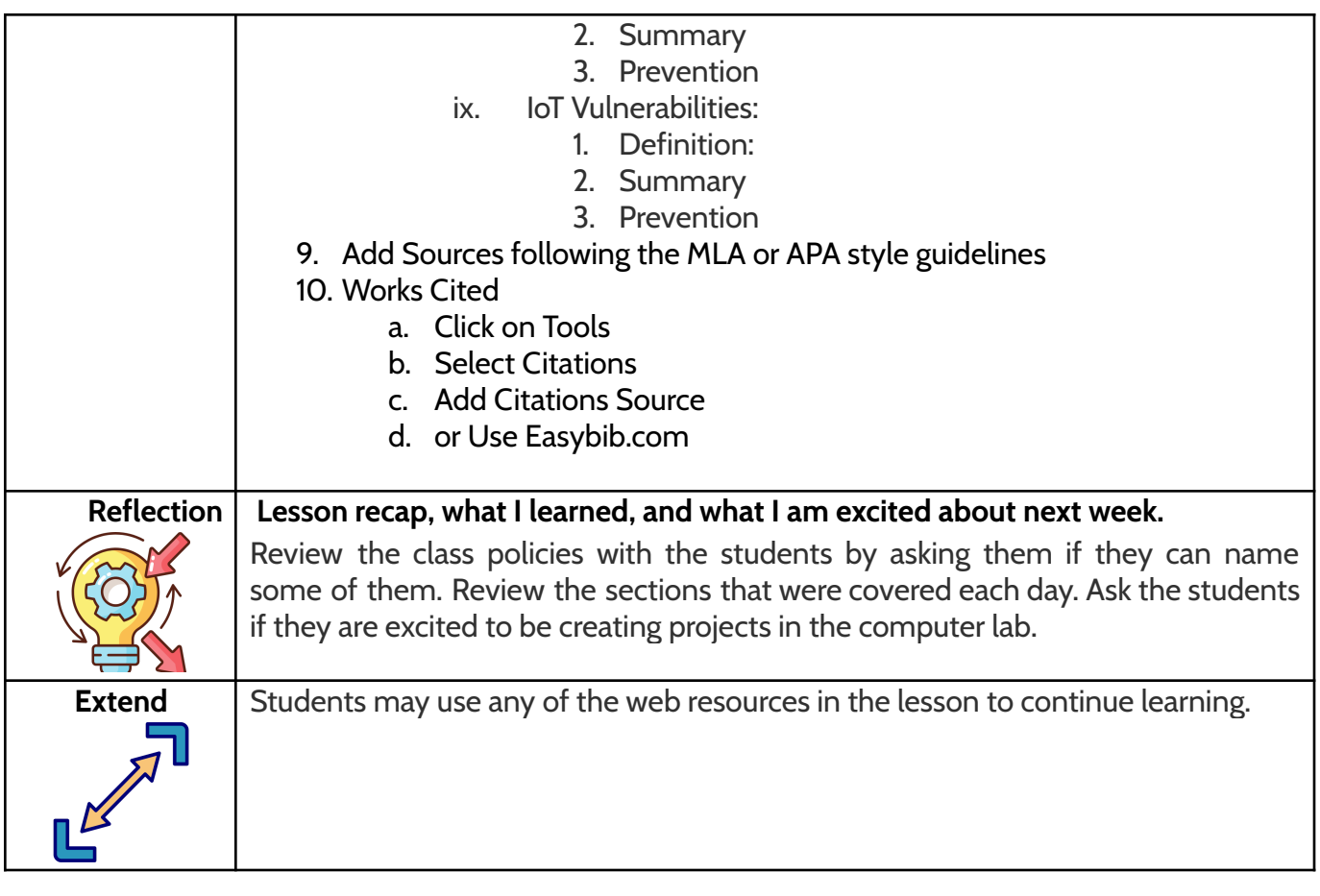

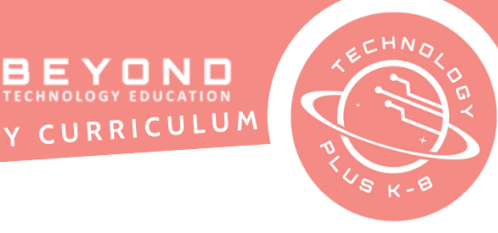

#### No Template Sample

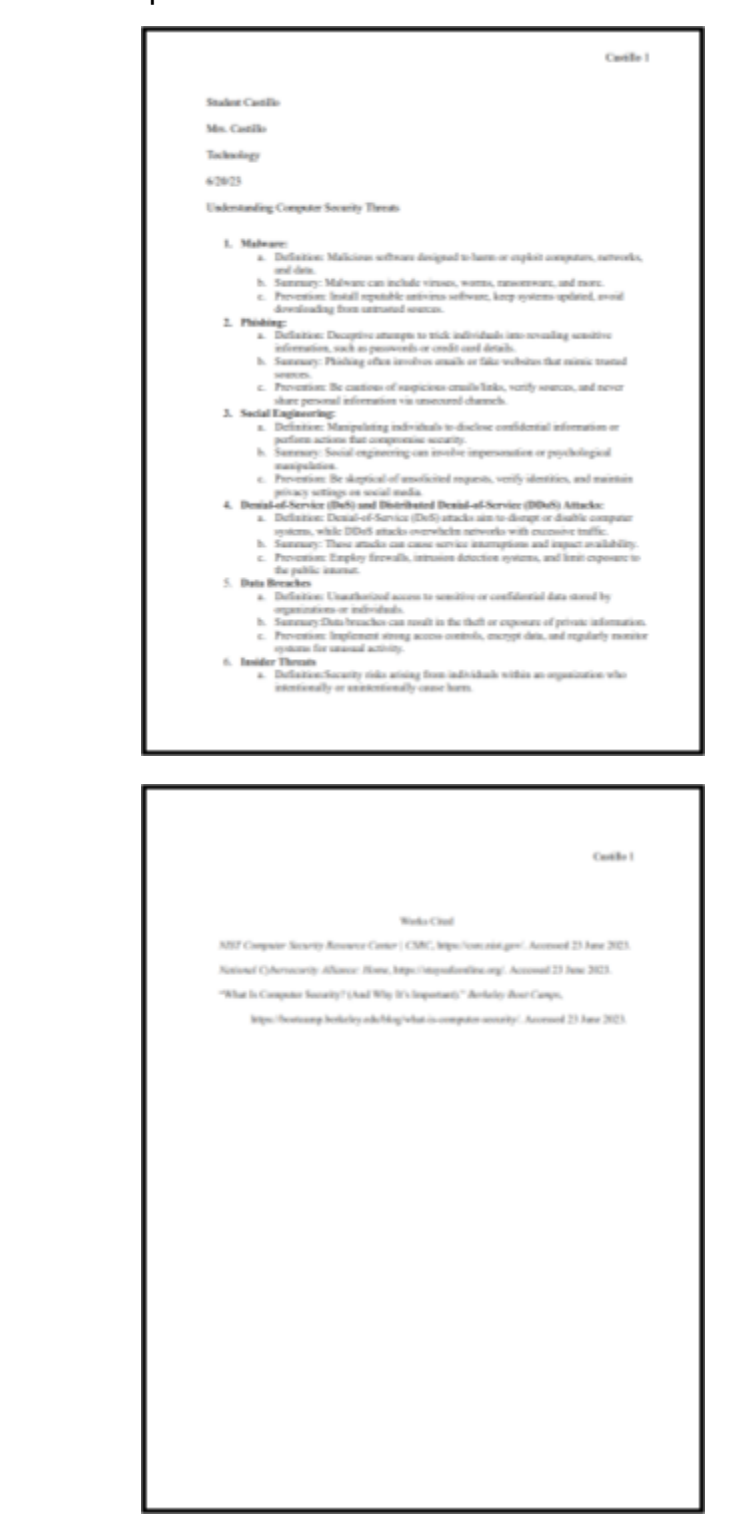

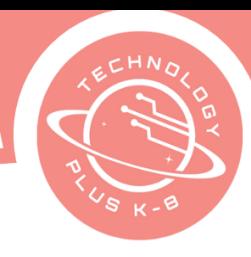

### **Unit 1: Project 2:** Setting Up Google Calendar 8th Grade Google Calendar

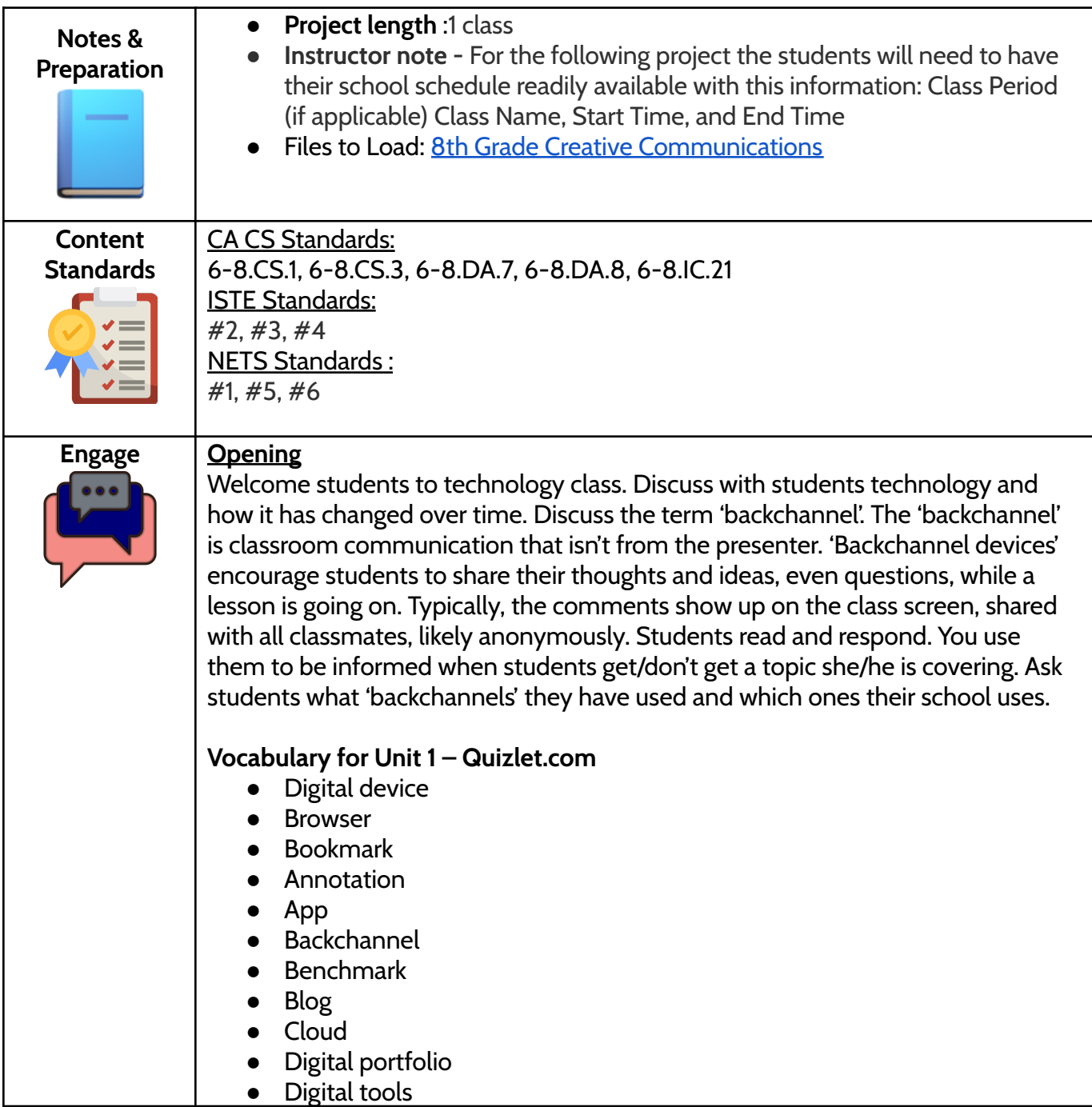

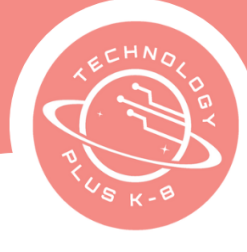

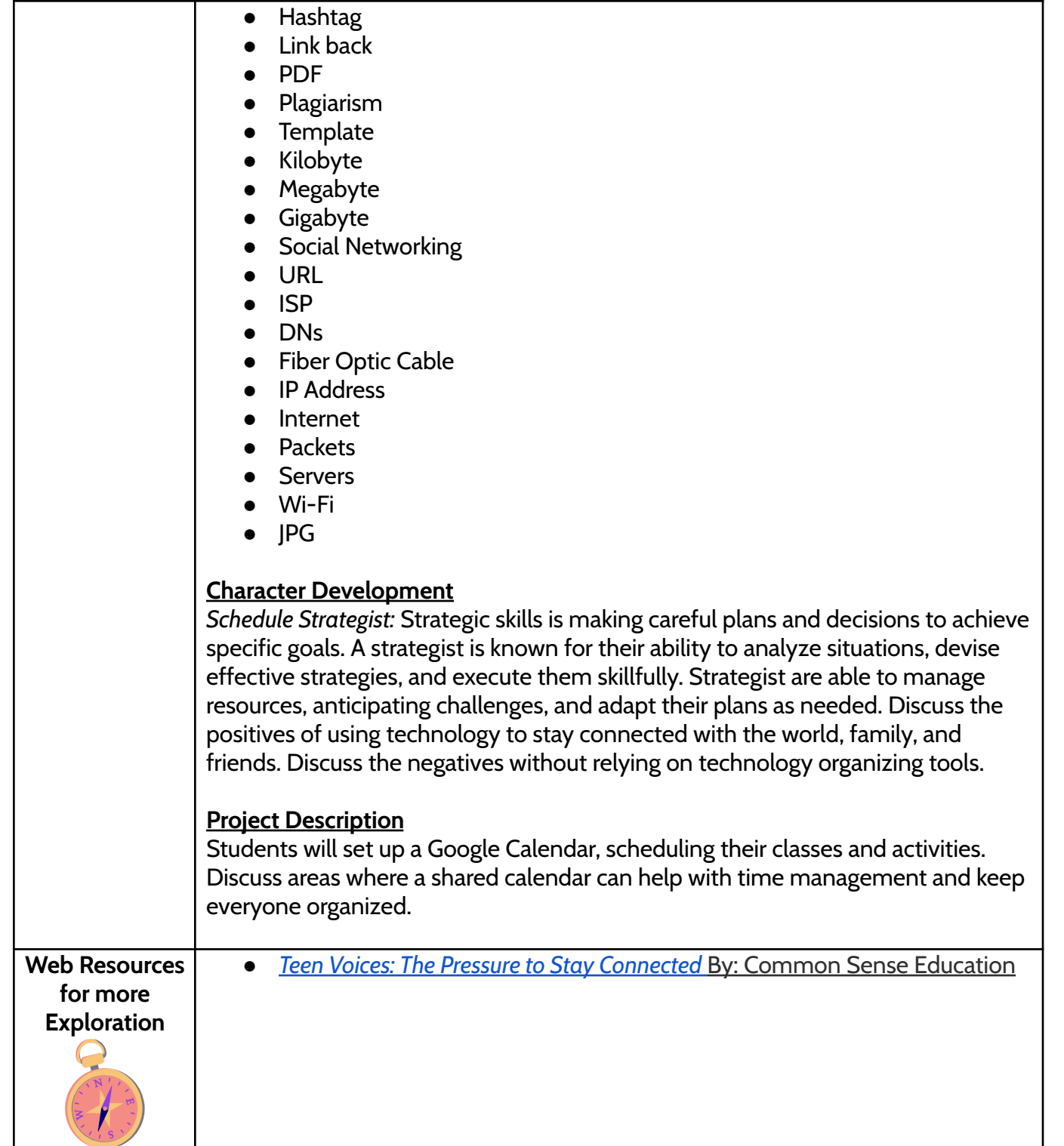

**Copyright © Beyond Technology Education, Inc. 2023 Table of Contents**

TECHNOLOGY PLUS COMPUTER SCIENCE AND LITERACY

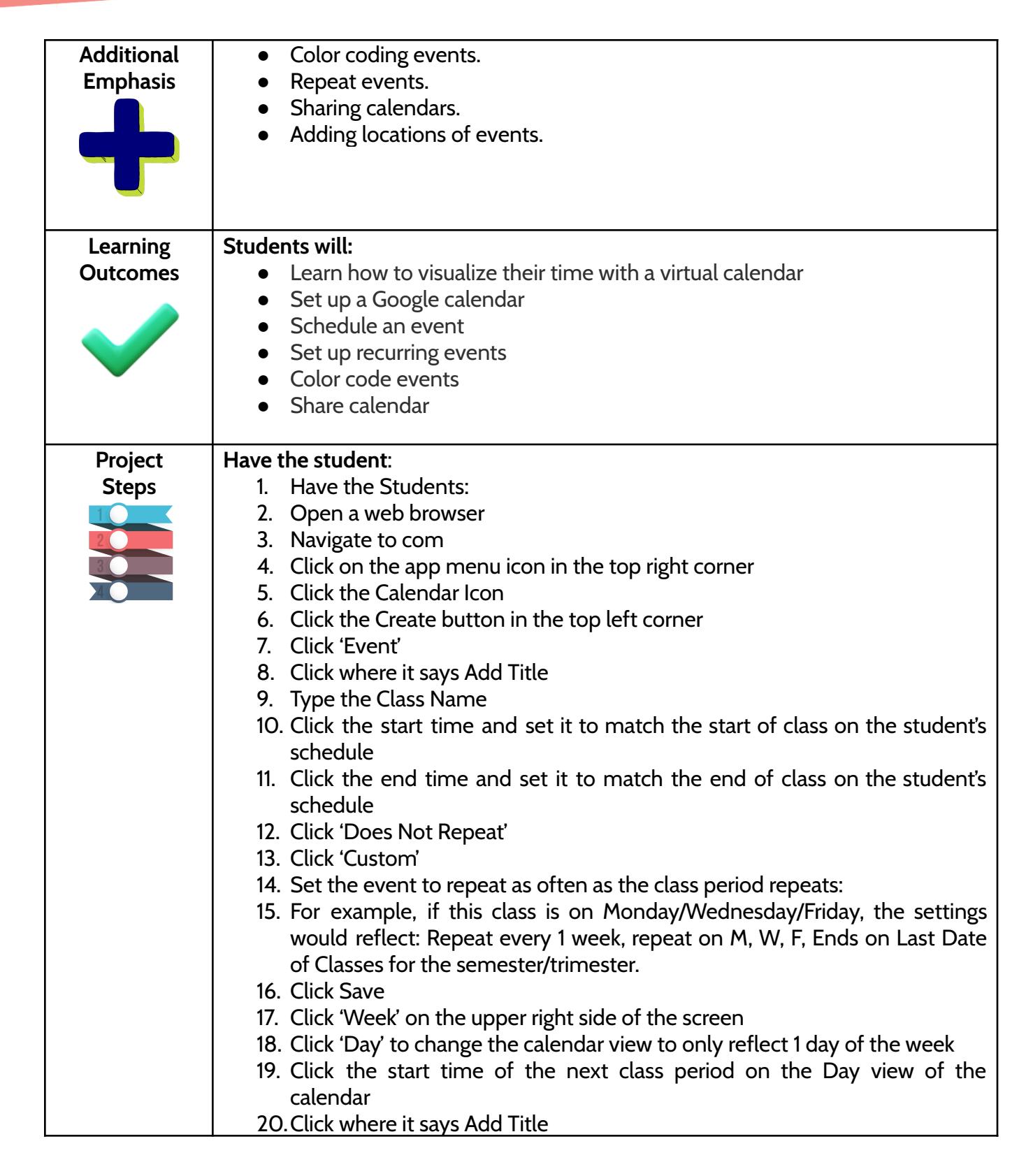

10

CURRICULUM

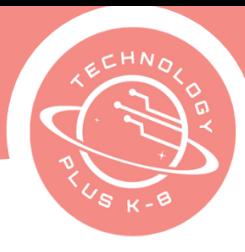

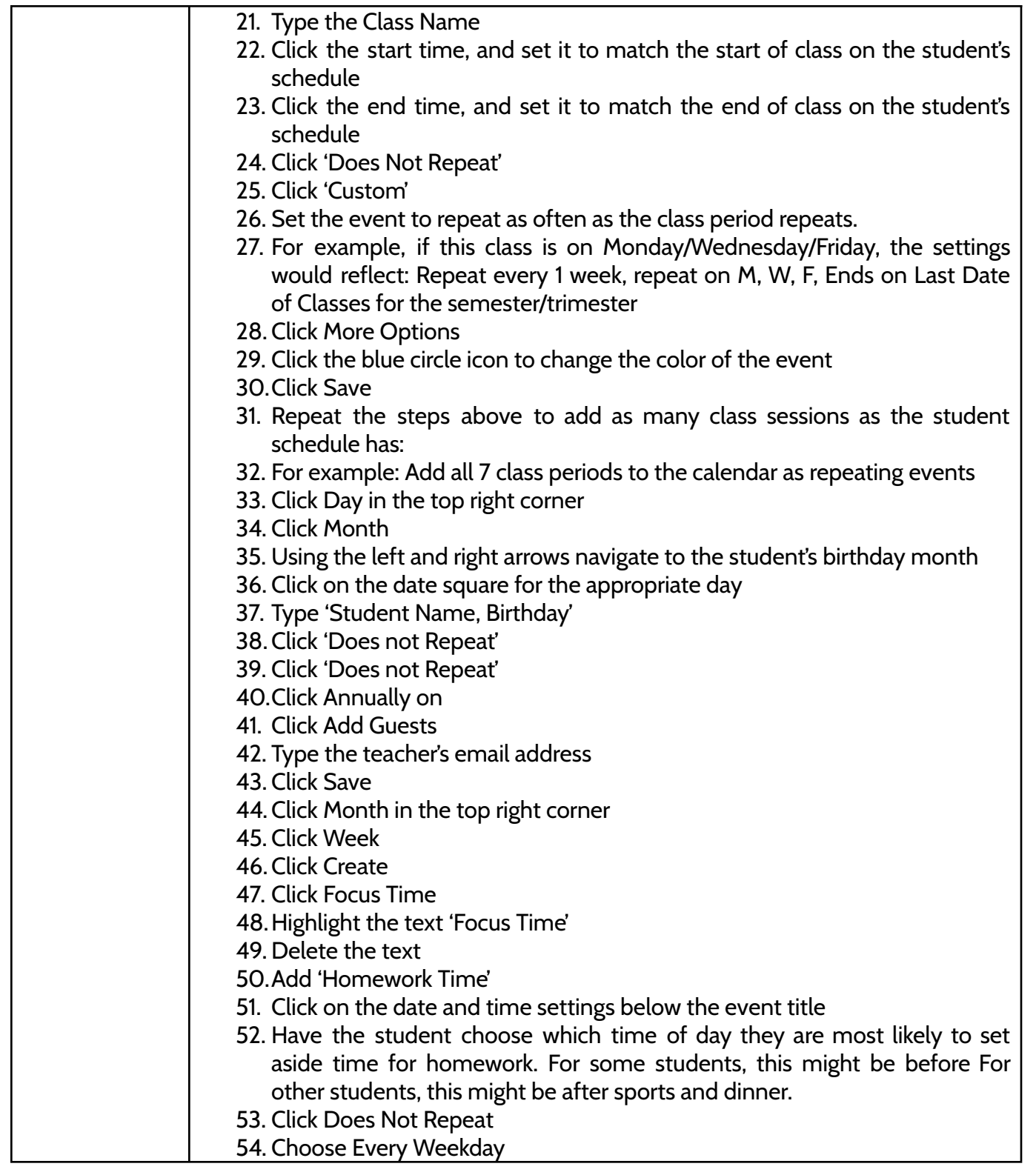

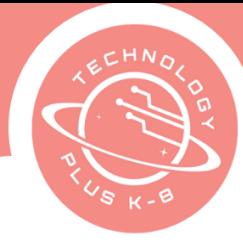

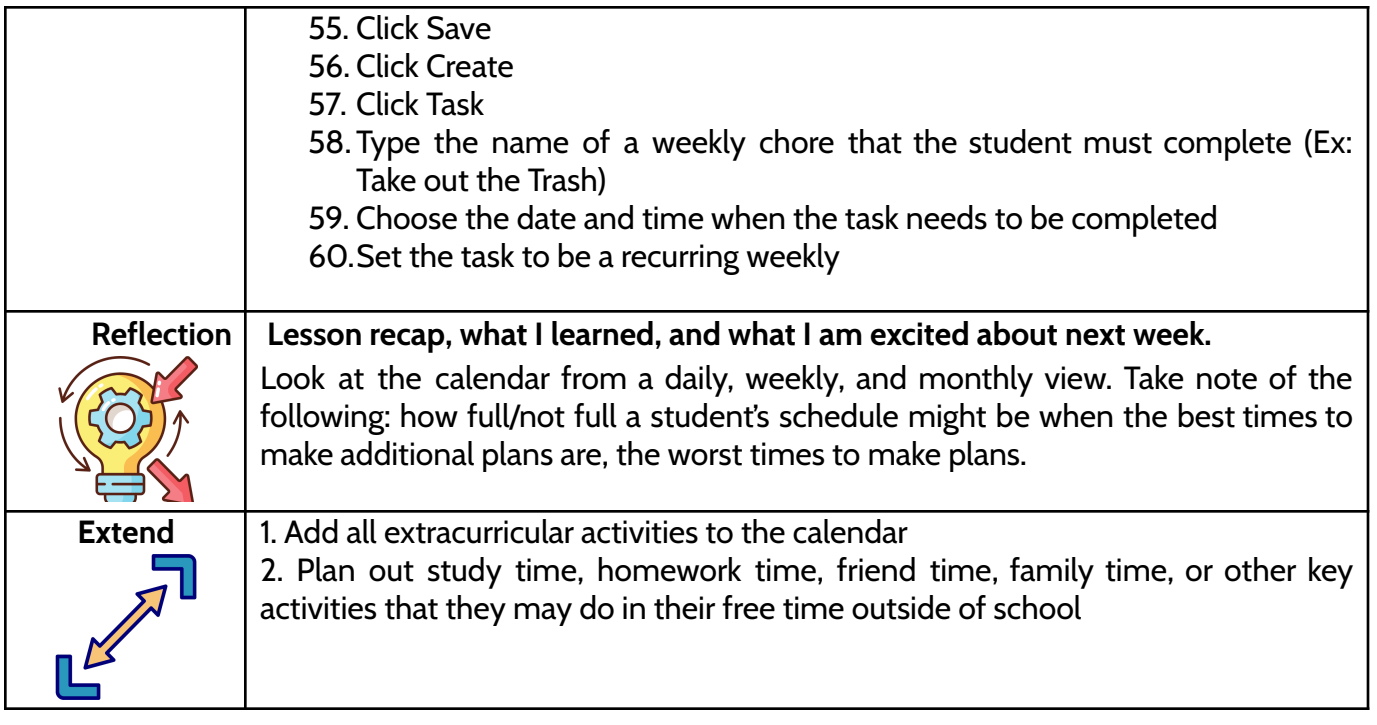

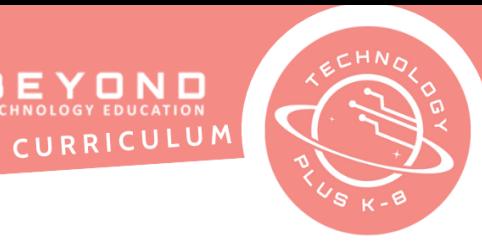

# TECHNOLOGY PLUS COMPUTER SCIENCE AND LITERACY

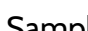

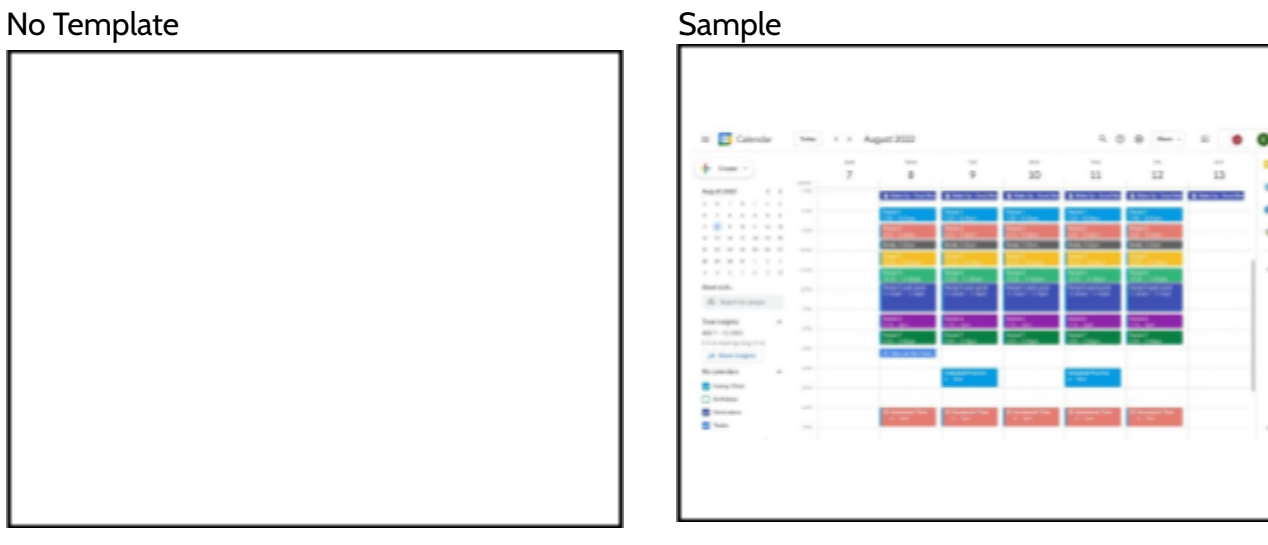

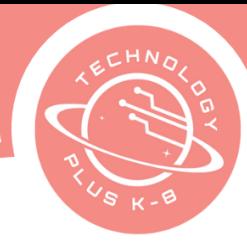

#### **Unit 1: Project 3:** Email Etiquette 8th Grade Google Email

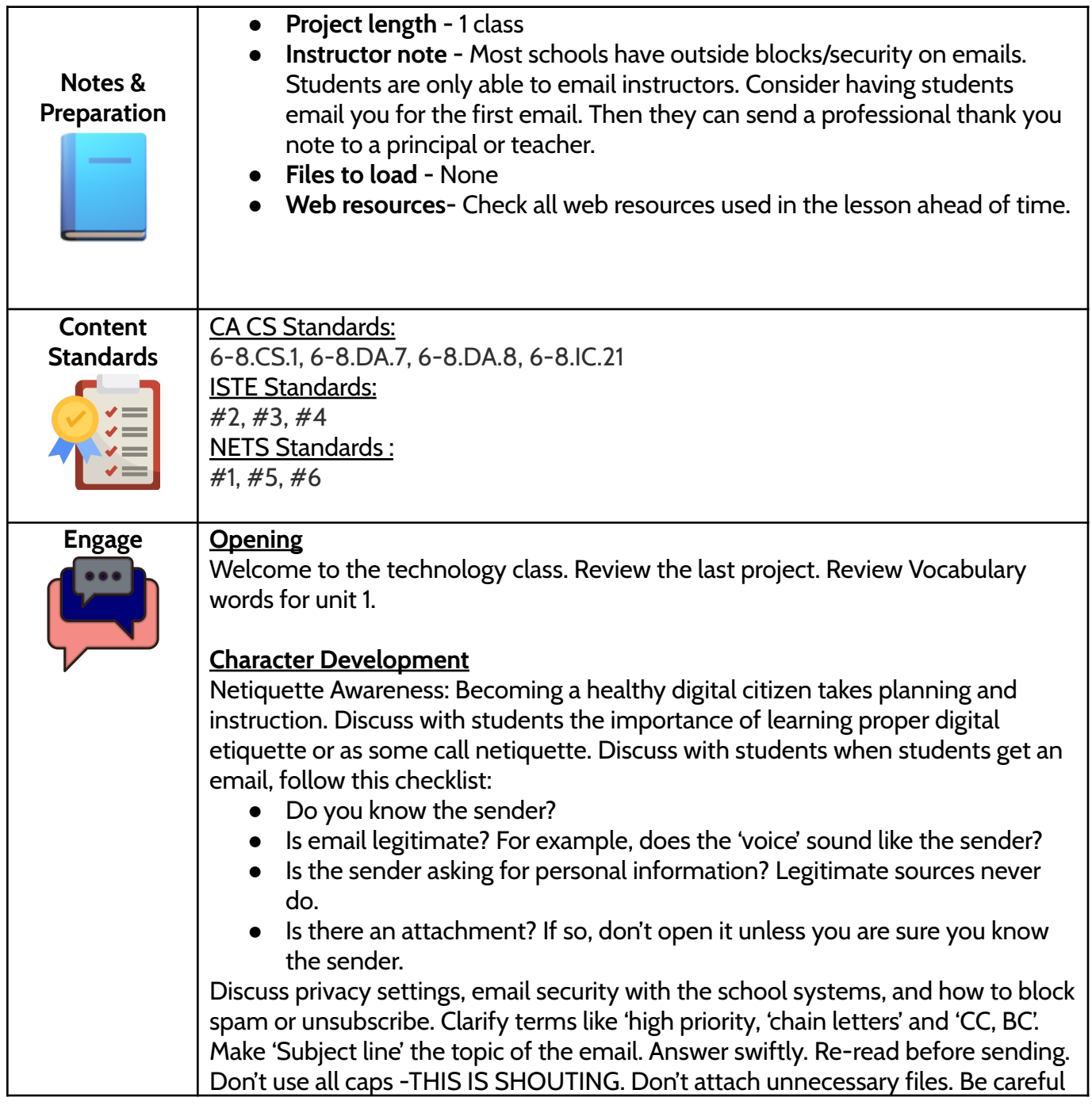

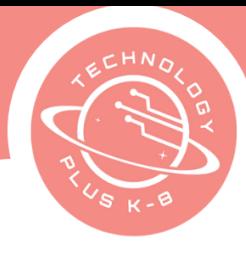

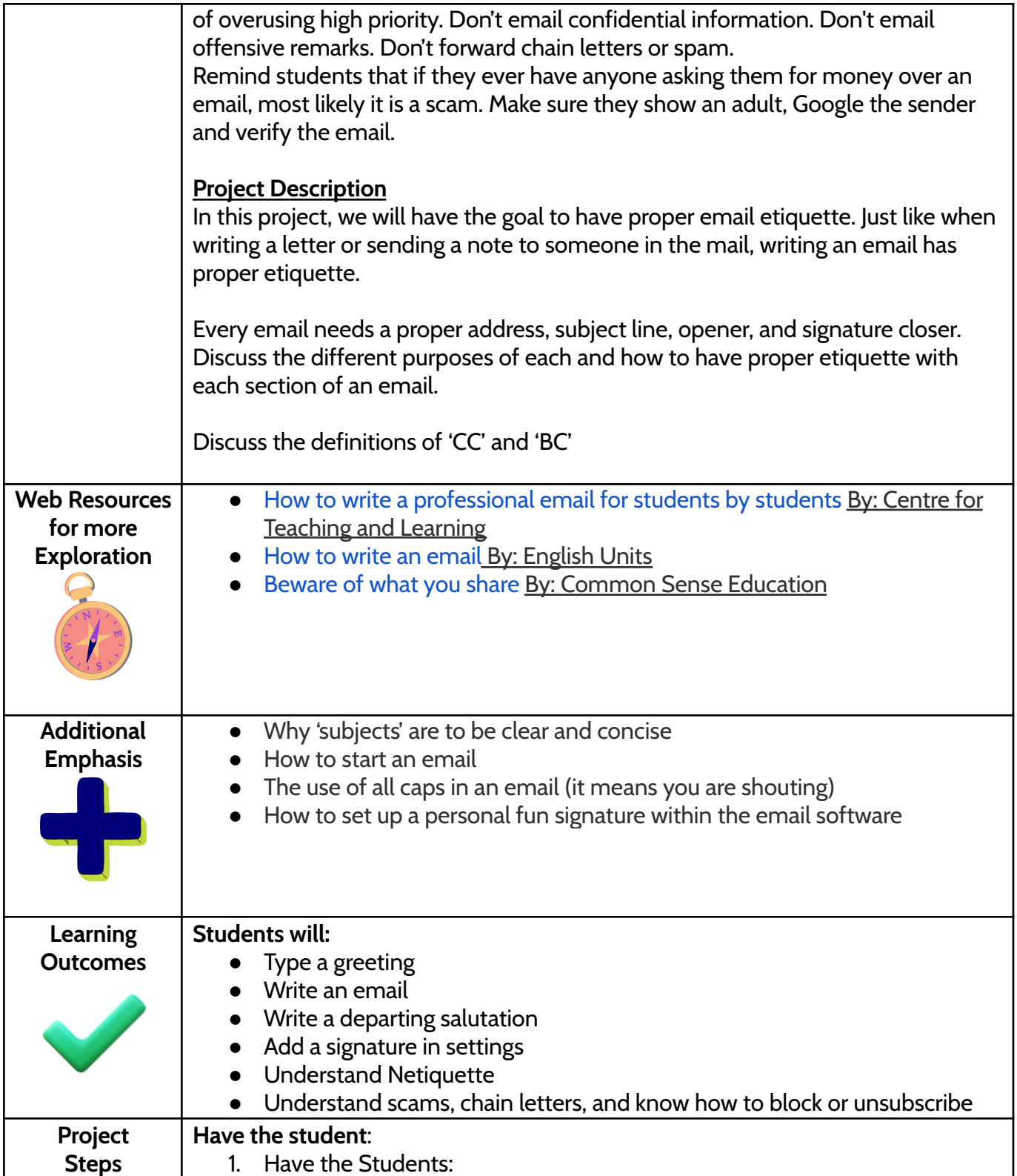

EYOND<br>CHNOLOGY EDUCATION<br>CURRICULUM TECHNOLOGY PLUS COMPUTER SCIENCE AND LITERACY

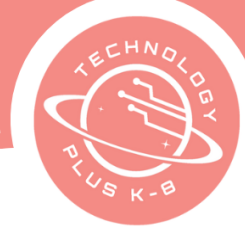

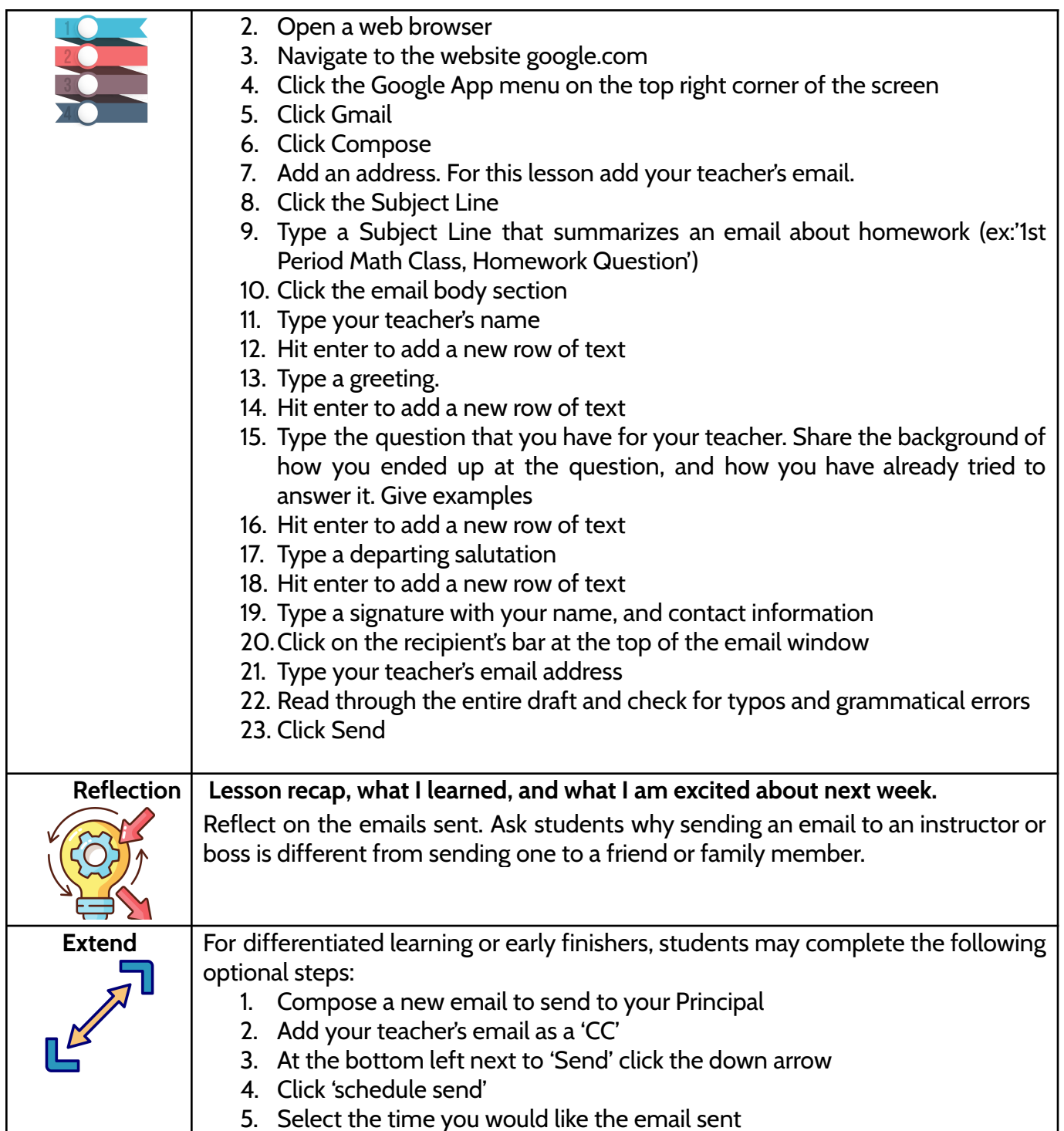

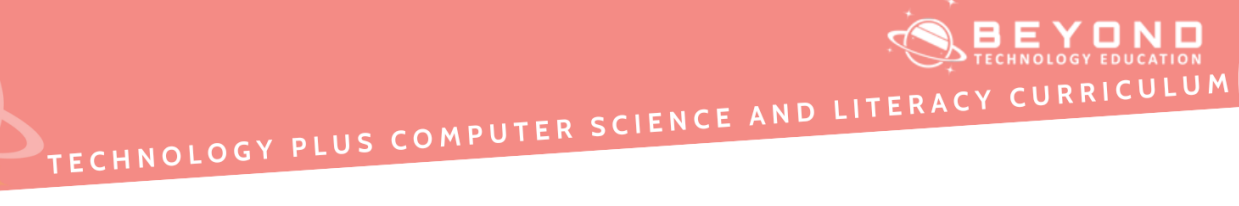

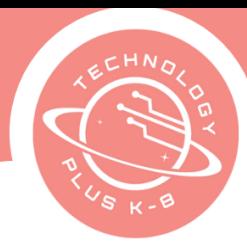

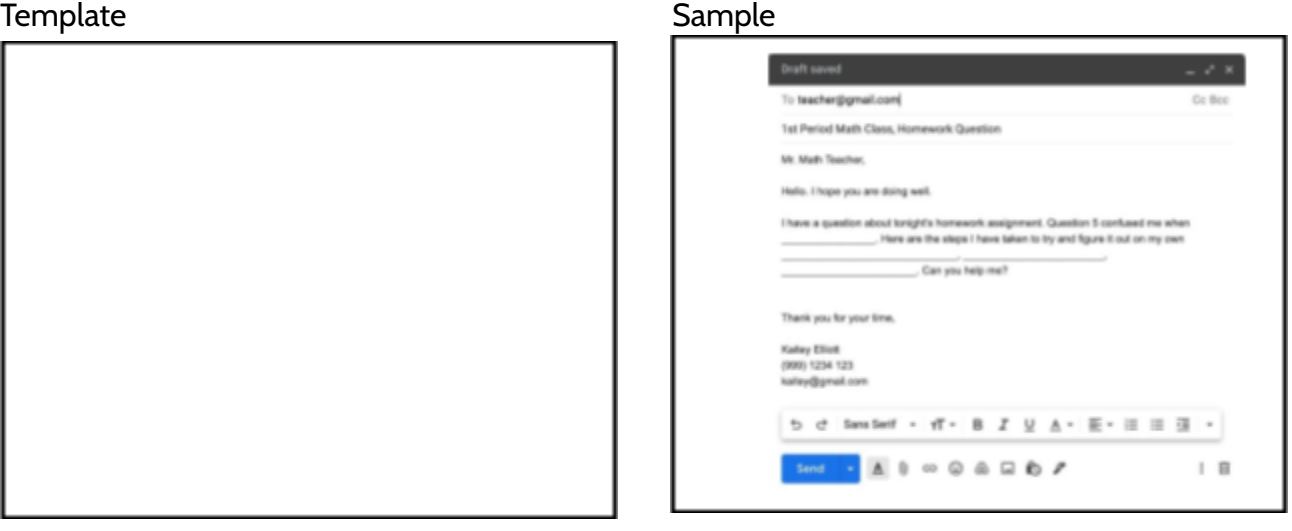

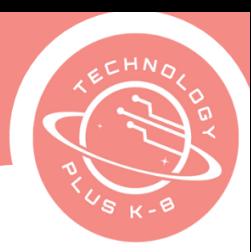

#### **Unit 1: Project 4:** Resume Final Challenge Assessment Grade<sup></sup> Google Docs or Canva

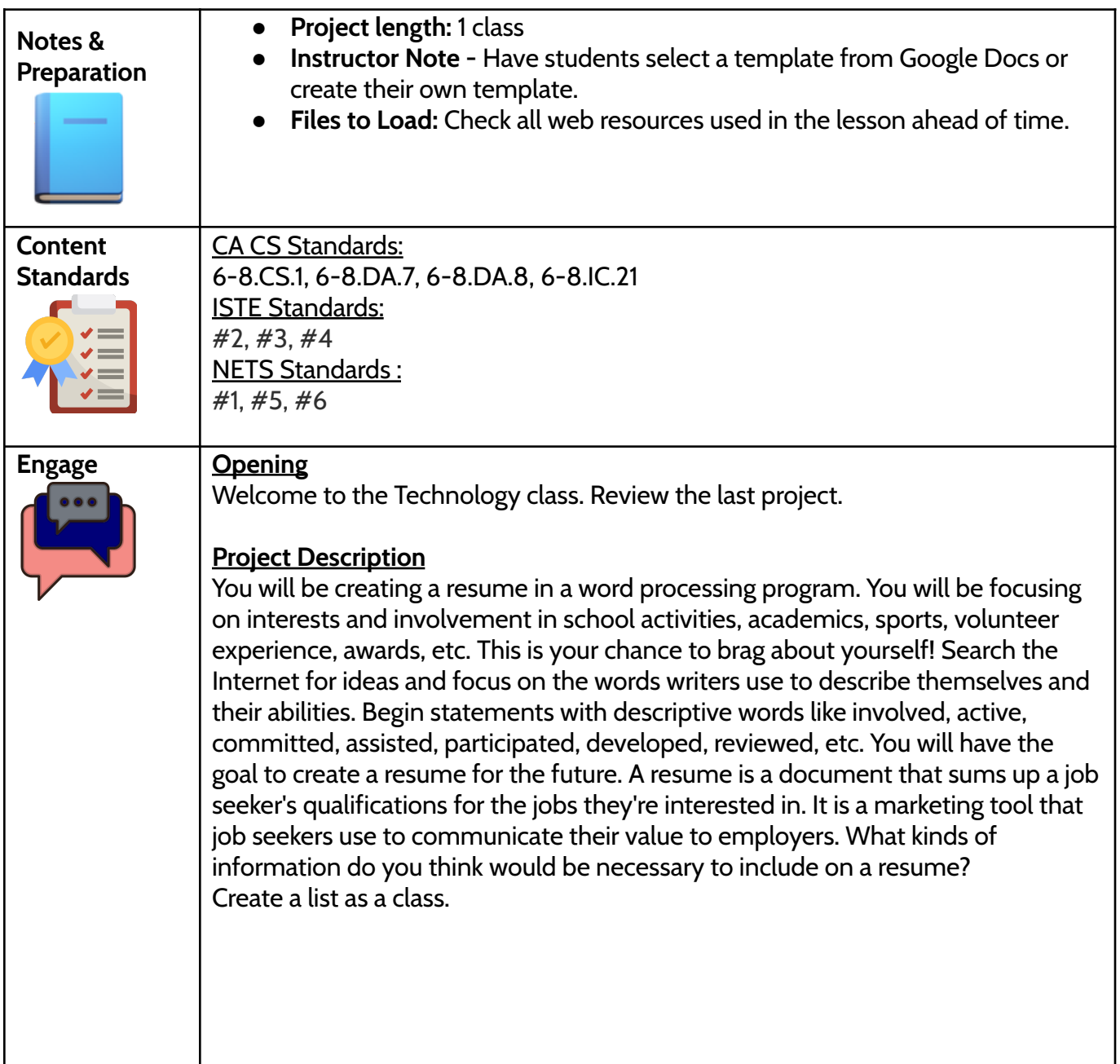

**ELYOND**<br>FER SCIENCE AND LITERACY CURRICULUM

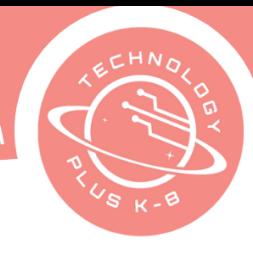

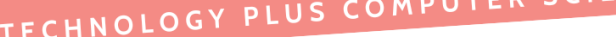

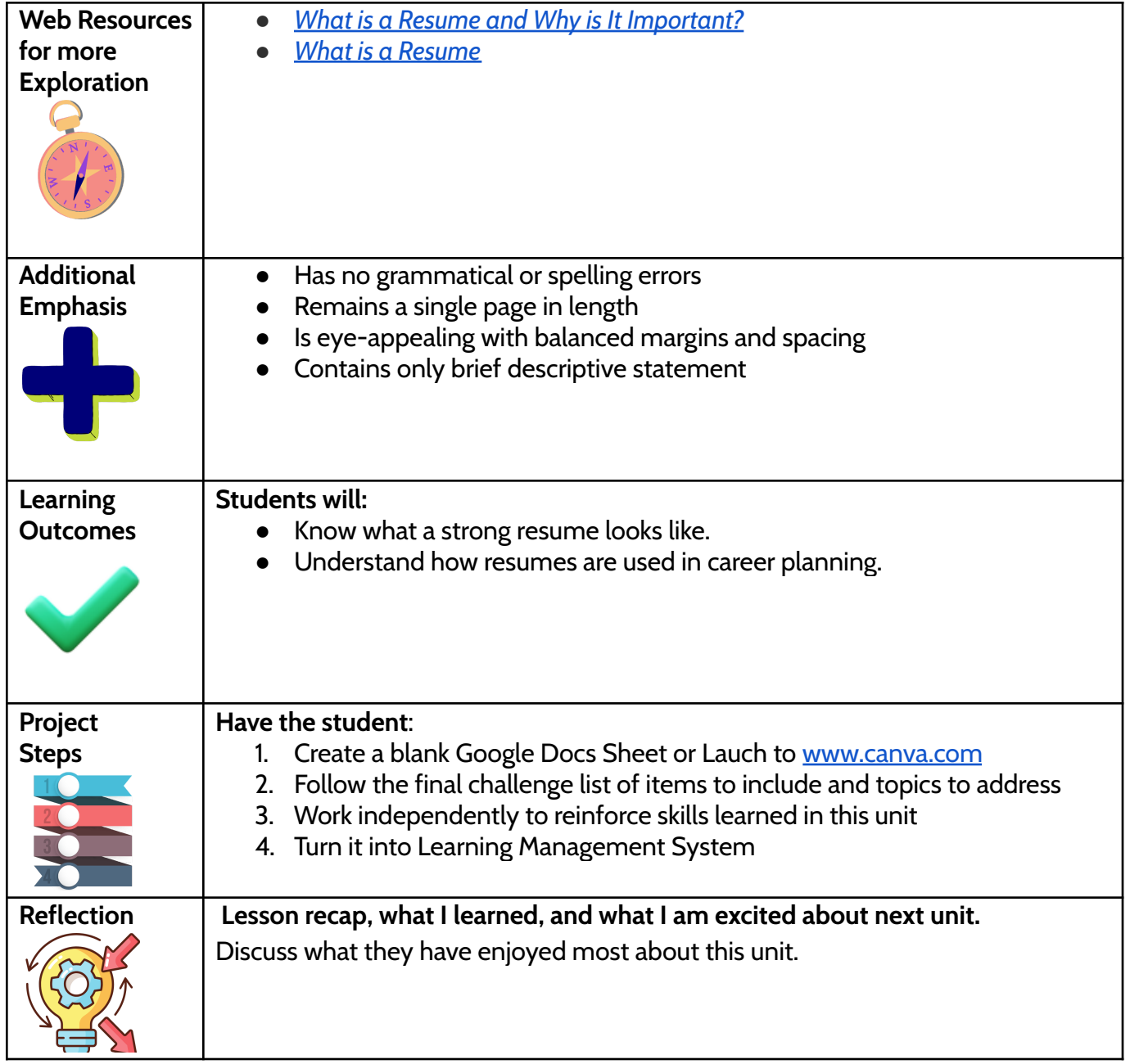

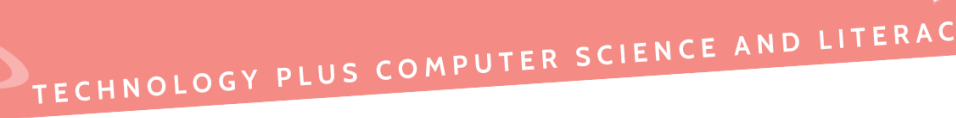

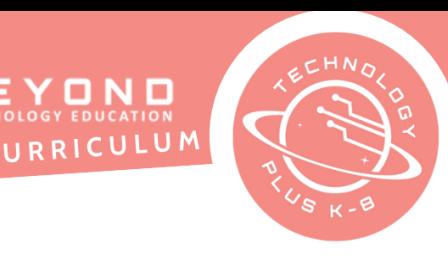

 $\prod_{\tau \mid \mathcal{O}_N}$ 

## **8TH GRADE FINAL CHALLENGE STUDENT HANDOUT**

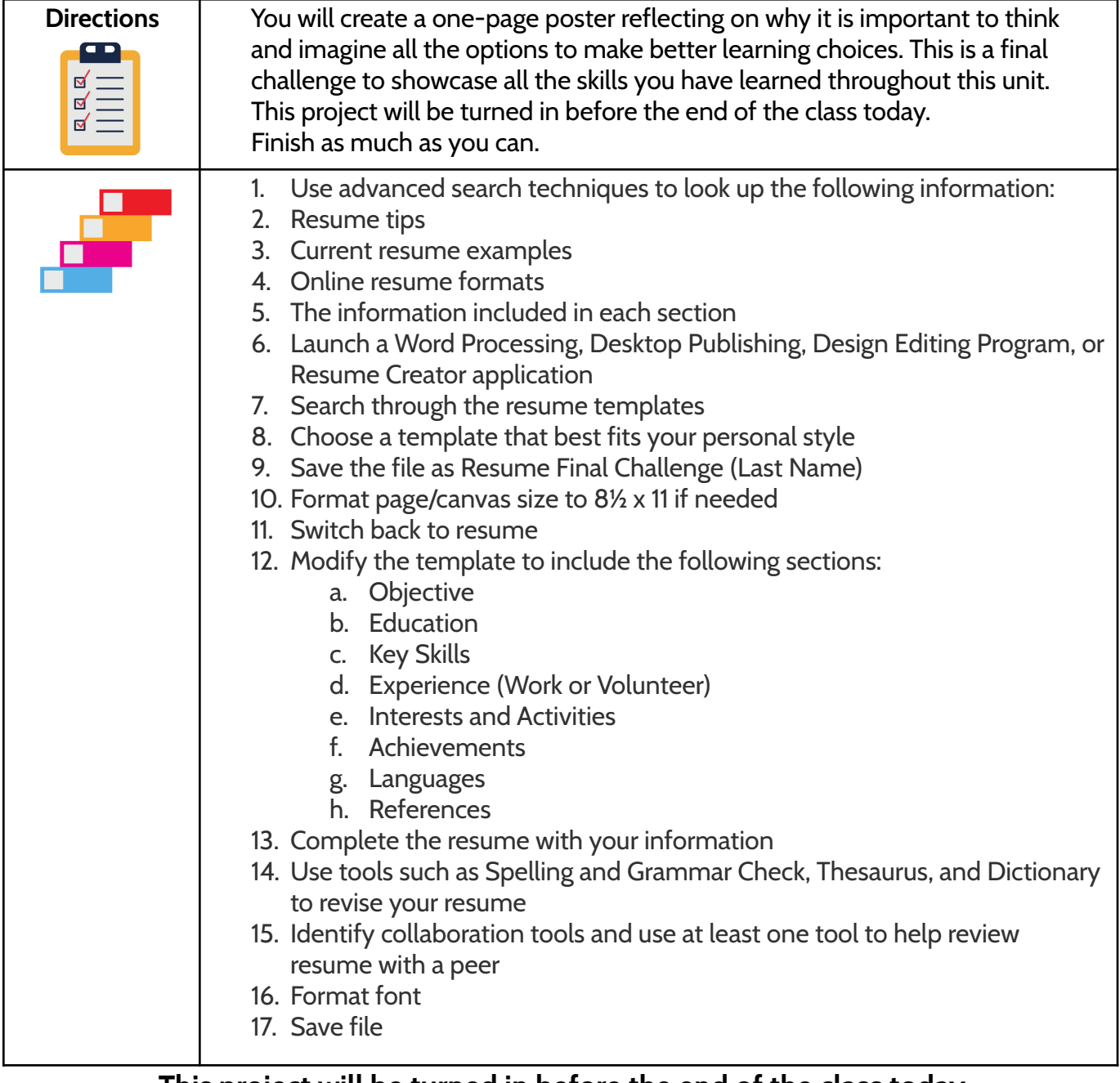

### **This project will be turned in before the end of the class today. Finish as much as you can.**

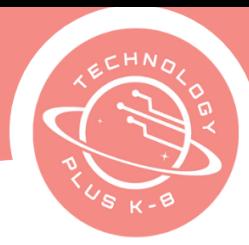

## Template Sample

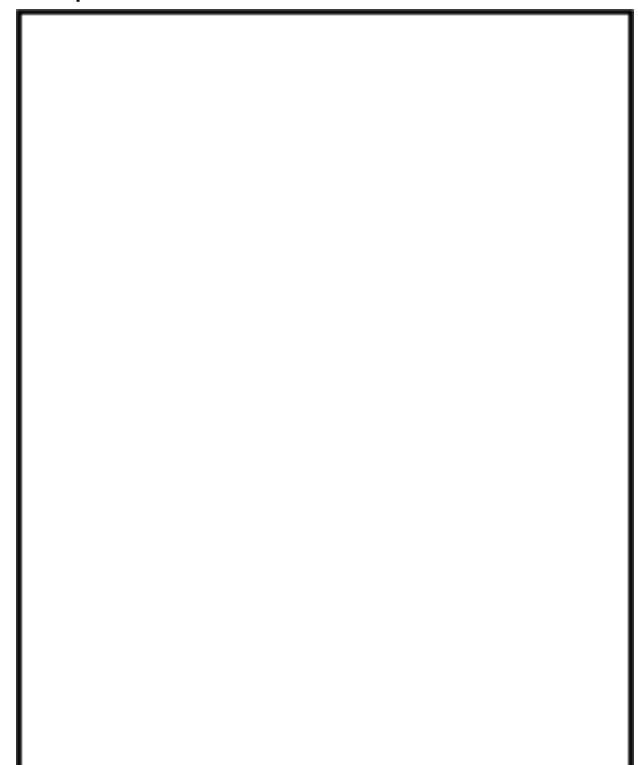

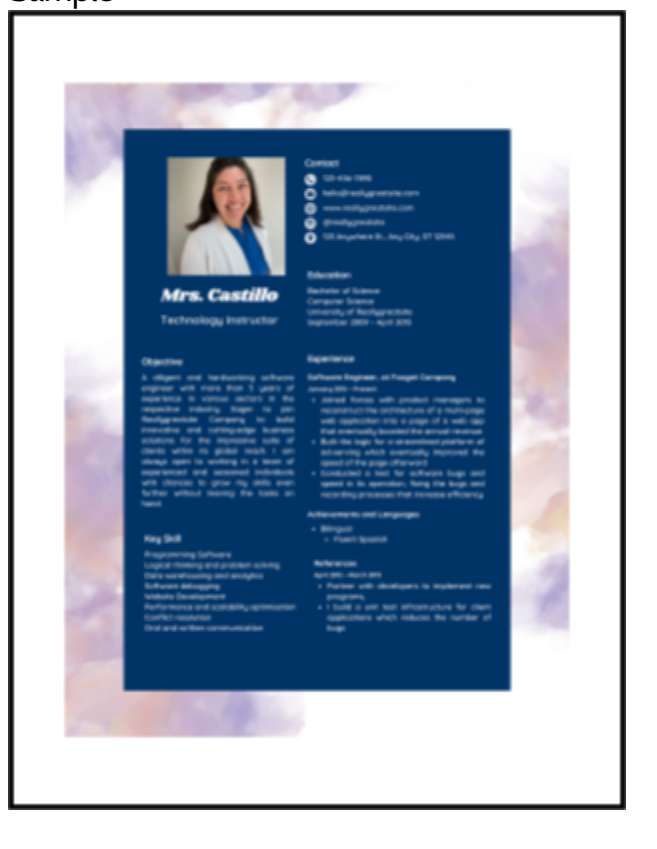